# <span id="page-0-0"></span>**Criação e Processamento de um Corpus**

[Prof. Walmes Zeviani](http://leg.ufpr.br/~walmes)

[walmes@ufpr.br](mailto:walmes@ufpr.br)

Laboratório de Estatística e Geoinformação Departamento de Estatística Universidade Federal do Paraná

## **Justificativa e objetivos**

#### **Justificativa**

- **Em mineração de texto, o preprocessamento requer muito** esforço/tempo.
- ▶ Bom preprocessamento contribui em muitro para o sucesso da análise.
- $\triangleright$  É importante conhecer as técnicas e sabem como aplicá-las.

#### **Objetivos**

- Descrever as principais etapas de processamento de texto.
- Criar e processar um Corpus.
- Descrever classes de objetos e métodos.
- $\triangleright$  Construir matriz de documentos e termos.
- ▶ Gerar algumas estatísticas e visualizações.

#### <span id="page-2-0"></span>**[Etapas de preprocessamento](#page-2-0)**

#### Padronização de caixa

- Elimina variações de escrita das palavras.
- <sup>I</sup> *{*Caio*,* UFPR*,* USA*,* latticeExtra*} → {*caio*,* ufpr*,* usa*,* latticeextra*}*.

#### Remoção de pontuação

- $\blacktriangleright$  Retira os sinais de pontuação.
- $\triangleright$  Ex: . , : / ! \* ( ) [ ] { } + ~ \$ &, etc.
- <sup>I</sup> *{*vende-se*,* olá!*,* o que?*} → {*vende se*,* olá*,* o que*}*

#### Elimina espaços

- $\blacktriangleright$  Apara os espaços em branco nas extremidades.
- Elimina o excesso de espaços entre palavras.
- $\triangleright$  Substitui tabulações e similares por espaços.

#### Remoção dos números

- Elimina caracteres numéricos: 0 a 9.
- <sup>I</sup> Ex: Bebeu 2 xícaras de café às 14h00 por R\$ 4,50. *→* Bebeu xícaras de café às h por R\$ ,.

#### Remoção das *stopwords*

- Elimina palavras que são muito frequentes.
- $\blacktriangleright$  São palavras de ligação e sem contexto específico.
- Principalmente: artigos, preposições, conjunções e pronomes.
- Ex: o, a, os, as, com, sem, aos, mas, portanto, eu, ela, nós.
- $\blacktriangleright$  E também verbos predominantes: ser, ter, haver.
- $\blacktriangleright$  [https://gist.github.com/alopes/5358189.](https://gist.github.com/alopes/5358189)

#### Desbaste de afixos de extremidade

- $\blacktriangleright$  Elimina prefixos e sufixos.
- ▶ Reduz variações de gênero, número, tempo, etc.
- <sup>I</sup> A tranform**ação** do materia**l** em produ**to** fin**al** pela indústria. *→* A transform do materia em produ fin pela indústria.

#### Remoção de caracteres acentuados

- ▶ Caracteres acentuados são comuns em português.
- $\blacktriangleright$  Ex: çã â à á é ê í ó õ ú.
- <sup>I</sup> A refeição foi macarrão à carbonara. *→* A refeicao foi macarrao a carbonara.

#### **O que as etapas tem em comum?**

- **Diminuir o número de variações gráficas.**
- $\blacktriangleright$  Eliminar termos comuns.

## **Preprocessamento com funções do R**

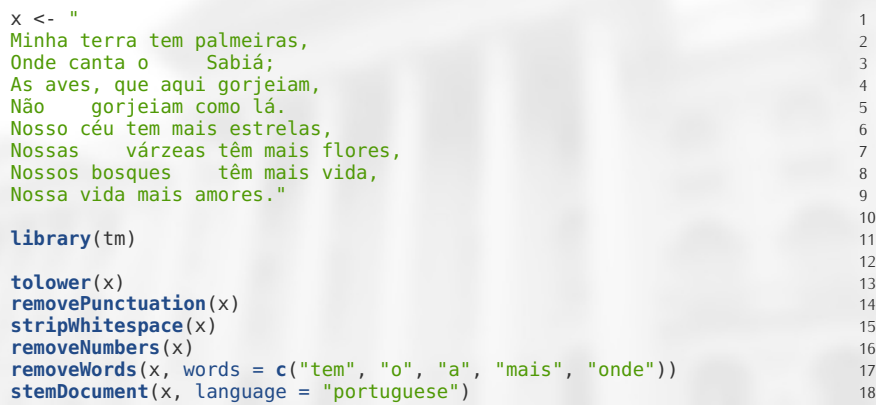

#### <span id="page-9-0"></span>**[Criando e processando o corpus](#page-9-0)**

## **Carregando o texto**

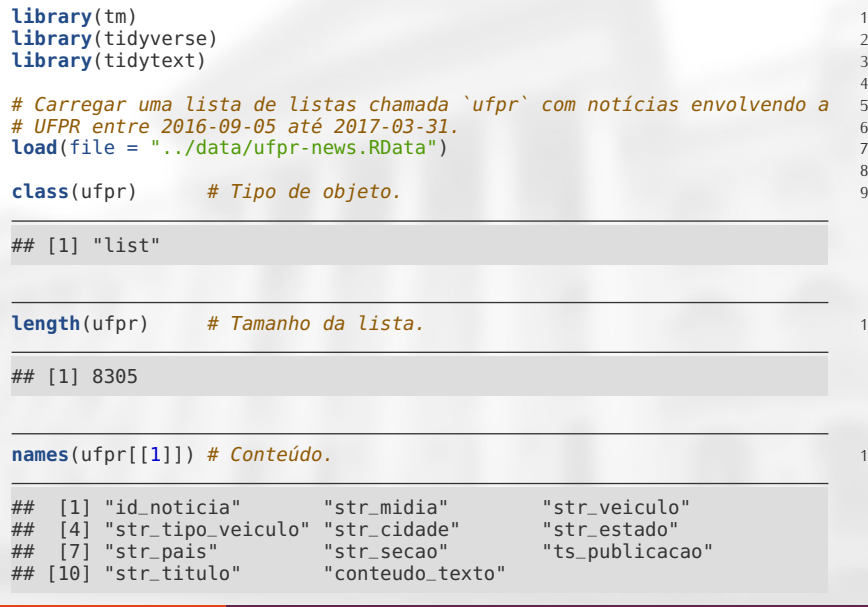

4

8

## **Criando o corpus**

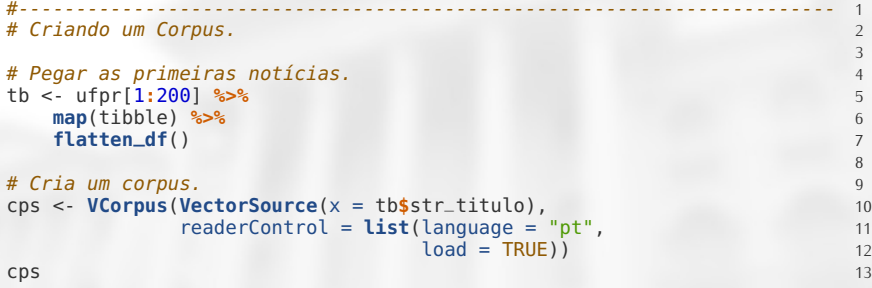

## <<VCorpus>> ## Metadata: corpus specific: 0, document level (indexed): 0 ## Content: documents: 200

#### # Classe e métodos para a classe. 1 **class**(cps) 2

## [1] "VCorpus" "Corpus"

#### **methods**(class = "VCorpus") 1

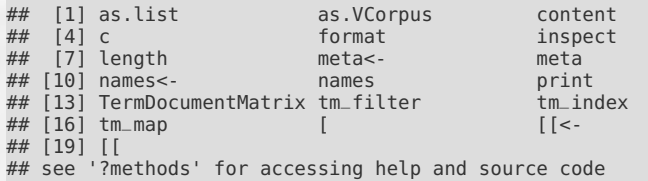

#### # Classe e métodos para a classe. 1 **class**(cps[[1]]) 2

## [1] "PlainTextDocument" "TextDocument"

#### **methods**(class = "PlainTextDocument") 1

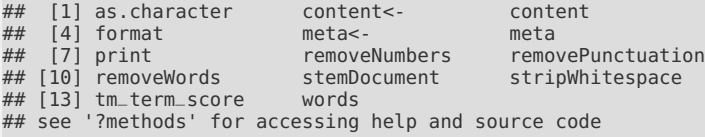

**Walmes Zeviani · UFPR** 

#### # Conteúdo do elemento. 1 **content**(cps[[1]]) 2

## [1] "MST ergue acampamento em frente ao Incra de Curitiba para exigir refo

#### # Meta dados do elemento. 1 **meta**(cps[[1]]) 2

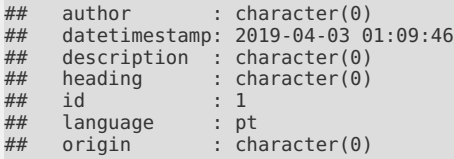

**Walmes Zeviani · UFPR** 

## **Aplicação das etapas de preprocessamento**

#### Caixa, pontuação, números e espaços

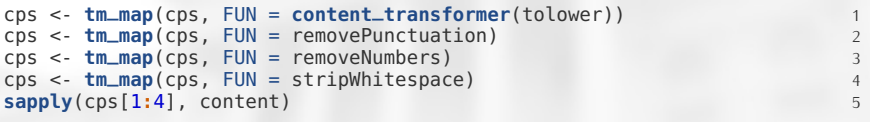

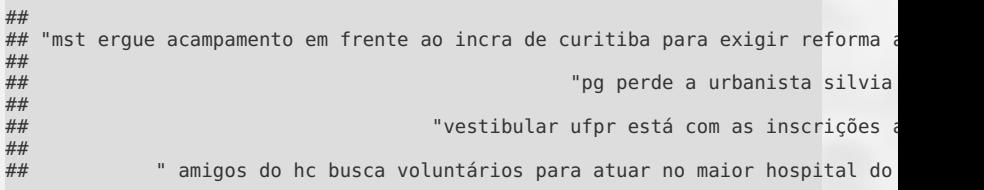

### **Stopwords**

# Remove as stopwords. 1 **head**(**stopwords**("portuguese")) 2

## [1] "de" "a" "o" "que" "e" "do"

cps <- **tm\_map**(cps, FUN = removeWords, words = **stopwords**("portuguese")) <sup>1</sup> **sapply**(cps[1**:**4], content) 2

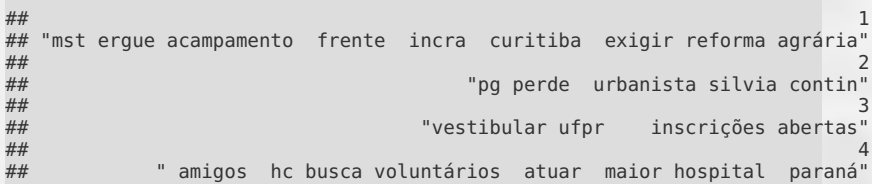

## **Desbaste**

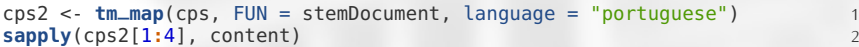

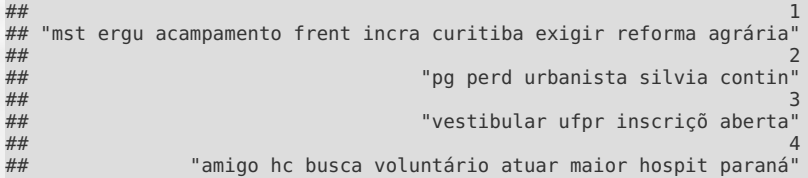

### **Acentuação**

```
acen <- function(x) iconv(x, to = "ASCII//TRANSLIT") 1
cps2 <- tm_map(cps2, FUN = content_transformer(acen)) 2
sapply(cps2[1:4], content) 3
```
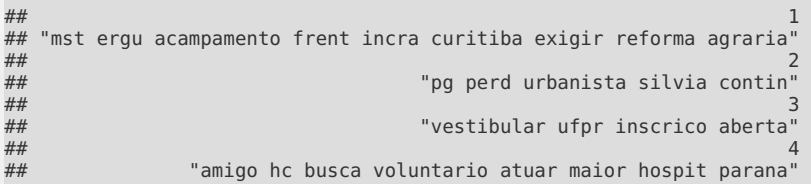

## <span id="page-19-0"></span>**[Metadados do corpus](#page-19-0)**

## **O que são os metadados**

- ► Serve para aplicação de filtros, ordenação, etc.
- São informações estruturadas sobre cada documento.
- $\triangleright$  Comum ter: estampa de tempo, local, autor.
- $\triangleright$  É uma tabela em que cada linha está vínculada a um documento do corpus.

### **Tipo de metadados**

Indexação global

```
# Com "indexed" (default) indica que ficara como tabela mas mantendo 1
# indexação com os elementos. É melhor para desempenho. 2
meta(cps2, tag = "ts", type = "indexed") <- tb$ts_publicacao 3
meta(cps2, tag = "cidade") < -100meta(cps2[12]
```
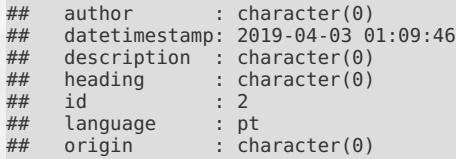

#### $head(meta(cps2), n = 2)$

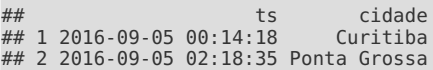

### **Tipo de metadados**

#### Indexação local

```
# Com "local" indica que ficará dentro de cada elemento. 1
meta(cps2, tag = "ts", type = "local") <- tb$ts_publicacao 2
meta(cps2[[2]])
```
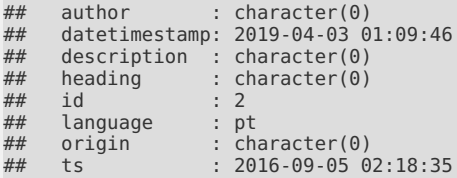

### **Matriz de termos e documentos**

```
# Matriz de documentos e termos. 1
dtm <- DocumentTermMatrix(cps2) # Documentos nas linhas. 2
tdm <- TermDocumentMatrix(cps2) # Termos nas linhas. 3
# Detalhes. 5
# tdm 6
dtm 7
## <<DocumentTermMatrix (documents: 200, terms: 524)>>
## Non-/sparse entries: 1264/103536
## Sparsity
## Maximal term length: 25
## Weighting : term frequency (tf)
```

```
# Número de documentos e termos (vocabulário). 1
# dim(dtm) 2
# dim(tdm) 3
c(nTerms(tdm), nDocs(tdm)) 4
```
## [1] 524 200

4

#### **Classe e métodos**

# Classe e métodos. 1 **class**(dtm) 2

## [1] "DocumentTermMatrix" "simple\_triplet\_matrix"

# methods(class = "DocumentTermMatrix") 1 **methods**(class = "TermDocumentMatrix") 2

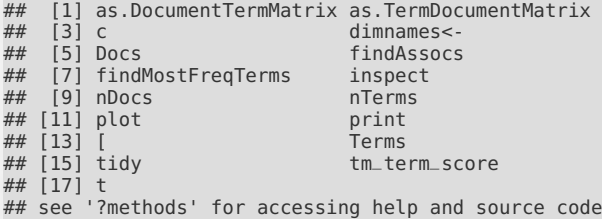

## **Inspeção da DTM**

```
# Algumas linhas e colunas da matriz. 1
inspect(tdm)
```
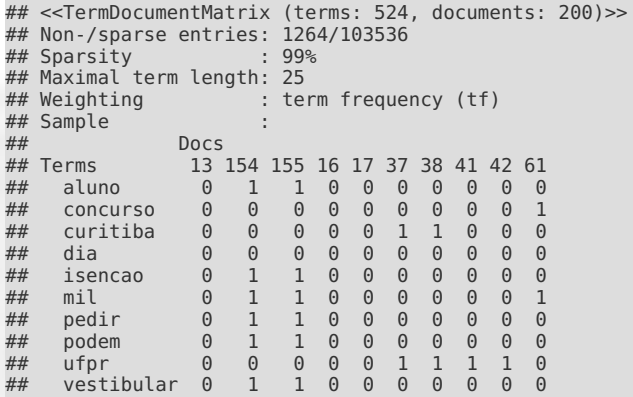

### **A esparsidade da DTM**

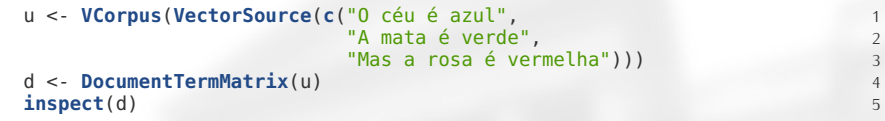

```
## <<DocumentTermMatrix (documents: 3, terms: 7)>>
## Non-/sparse entries: 7/14
## Sparsity
## Maximal term length: 8
## Weighting : term frequency (tf)
## Sample<br>## Te
       Terms
## Docs azul céu mas mata rosa verde vermelha
      \begin{array}{ccccccccccc} 1 & 1 & 1 & 0 & 0 & 0 & 0 & 0 \\ 2 & 0 & 0 & 0 & 1 & 0 & 1 & 0 \end{array}# # 2 0 0 0 1 0 1 0<br># # 3 0 0 1 0 1 0 1\# 3 0 0 1 0 1
```

```
# Esparsidade (proporção de cédulas com 0 na matriz). 1
non\_zero < -sum (d > 0)\text{cells} \leq \text{prod}(\text{dim}(d))100 * (1 - (non_zero/cells)) 4
```
#### ## [1] 66.66667

## **Visualizar a matriz de termos e documentos**

```
library(lattice)
                                                 2
# Converte para matriz ordinária. 3
m <- as.matrix(tdm) 4
                                                 5
# Reordenar matriz por frequencia dos termos. 6
m <- m[order(apply(m, MARGIN = 1, sum), decreasing = TRUE), ] 7
m <- t(m) 8
                                                 9
# Visualiza a matriz de documentos e termos. Cuidado com as dimensões. 10
levelplot(m, 11
      xlab = "Documentos", 12
      ylab = "Termos", 13
      col. regions = gray. colors,<br>scale = list(x = list(rot = 90))) +scales = list(x = list(root = 90)) +latticeExtra::layer(panel.abline(h = 2:ncol(m) - 0.5, 16
               v = 2 \cdot n \cdot v(m) - 0.5, 17
               col = "white") 18
```
### **Termos mais frequentes**

# Termos com frequencia superior a um valor de corte. 1 mft <- **findFreqTerms**(tdm, lowfreq = 10) 2  $m$ ft  $3$ 

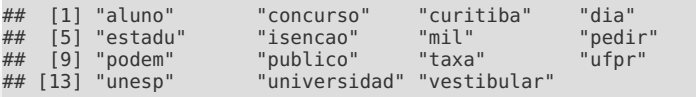

```
# Frequência dos termos. 1
trm <- as.matrix(dtm[, c("aluno", "isencao", "vestibular")]) 2
colSums(trm > 0) # Frequência. 3
```
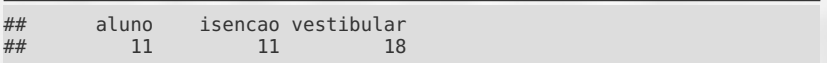

#### **Termos associados**

# Termos associados por um valor acima de um limite. 1 # findAssocs(dtm, terms = mft, corlimit =  $0.5$ ) ass <- **findAssocs**(dtm, terms = "aluno", corlimit = 0.5) ass ass and the contract of the contract of the contract of the contract of the contract of the contract of the contract of the contract of the contract of the contract of the contract of the contract of the contract of the co

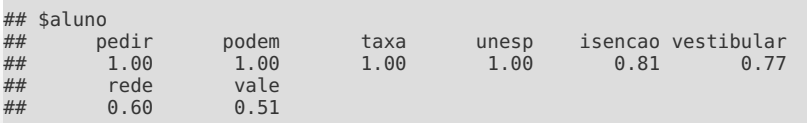

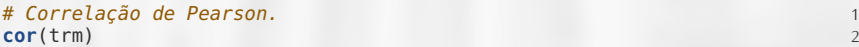

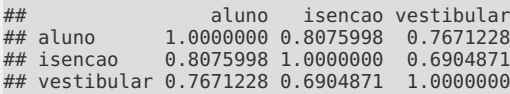

## **Cálculo da esparsidade**

```
# slam: Sparse Lightweight Arrays and Matrices
u \leq - sort(slam::col_sums(dtm > \theta), decreasing = TRUE)
# Esparsidade da matrix. 4
1 - sum(u)/prod(dim(dtm)) 5
## [1] 0.9879389
# Espasidade de cada termo. 1
tsp <- 1 - u/nDocs(dtm) 2
sum(tsp < 0.95) # Quantos tem menos que o corte. 3
## [1] 13
```

```
# Esparsidade da DTM com acúmulo dos termos. 1
sps <- 1 - cumsum(u)/(nDocs(dtm) * seq_along(u)) 2
```
3

## **Remoção de esparsidade**

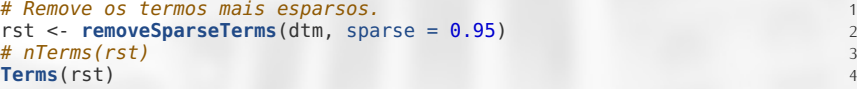

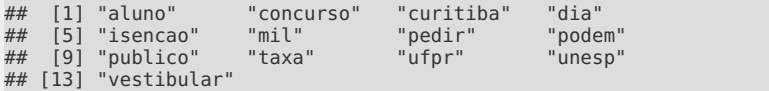

## **Núvem de palavras**

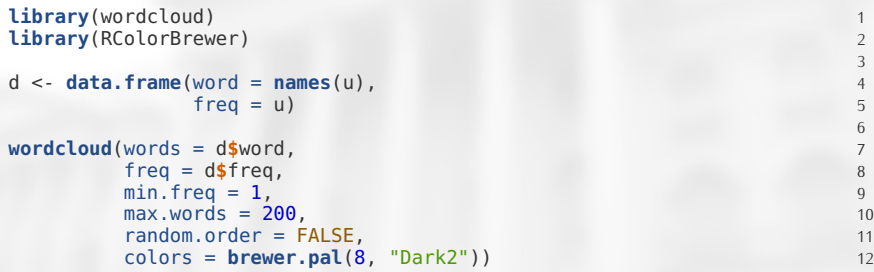

pedir ufprpu mil **concurso** estadu<sup>#</sup>dia alur curitiba psicopata agenda isencao aluno pedir<br>• anovai **Expodem** literatura<sup>c</sup><br>salario povolitor para  $\begin{array}{l} \mathbf{ho} \ \mathbf{a} \ \mathbf{a} \ \mathbf{b} \ \mathbf{c} \ \mathbf{b} \ \mathbf{c} \ \mathbf{b} \ \mathbf{c} \ \mathbf{d} \ \mathbf{c} \ \mathbf{d} \ \mathbf{c} \ \mathbf{b} \ \mathbf{c} \ \mathbf{d} \ \mathbf{c} \ \mathbf{d} \ \mathbf{c} \ \mathbf{d} \ \mathbf{c} \ \mathbf{d} \ \mathbf{c} \ \mathbf{d} \ \mathbf{c} \ \mathbf{c} \ \mathbf{c} \ \mathbf{c} \ \mathbf{c} \ \mathbf{c} \ \mathbf$ intermod universidad<br>unesp<sub>curitibasen</sub> dinheiro<br>
advogado dinedita<br>
sete **maratona** brasil transforma setembro candidato ideb desafio confira obra mundialecimento pagam  $\sqrt{\text{contra}}$  $\frac{1}{k}$  estado internacion encontro resultado melhor parana rank eleitor definir Seminario <sup>Bequino</sup><br>Livrotodo <sub>feriado</sub> Egeraldo cultura briga especializacao expobai <sup>padao</sup> alckmin<br>
coluna campanha apo mantem polici lamenta paranista gluten palestra transito  $\frac{1}{2}$ projeto $\frac{1}{2}$ POUEIII  $\frac{1}{2}$ herta  $\mathsf{G}_{\text{median}}^{\text{redef}}$  V  $\mathsf{CS}_{\text{in}}$ servidor galvao brasileira anno PCUI ILID de l'invotodo feriado carta nuclear param IIIIer11120011 encontro revolution agricola **debat** <sup>querer</sup>ginastica publica<br>governo <u>:</u><br>dcarta <u>e</u> hospit **inscription of the EVESUIDULAT China a**<br>**atoma prasil CONCUISO**<br>ding director and a literatura confira a nesta morta sesc Saul<br>pode Saul<br>peiro Saul violencia primeira **șalario** povolitor ervam programacao sistema educacao semana xvi violencia saber<br>iteraria cidad  $\frac{1}{2}$ hospit hackathon <sup>ici</sup> aerodesign**farinha partido** capela de publica<sup>negra</sup> silvia simposio **social** palotina sobr sorteio bebida curso estudo cnasenar consumidor democratico italiano descarbonizacao desenvolvesc economia<br>
experimentation<br>
discussion<br>
discussion<br>
discussion<br>
discussion<br>
discussion<br>
discussion<br>
discussion<br>
discussion<br>
discussion<br>
discussion<br>
discussion<br>
discussion<br>
discussion<br>
discussion<br>
discussion<br>
discussion<br>
dis escola estadoleviata utfpr feira  $\sigma$ fruet ministerio greca indigena gustavo naturalizacao medicina<br>descarbonizacao . . . mercado reciclagem caravana<br>ecializacao **exnobai paulo** processo cunica quello<br>tadeuperfil<sup>DrOjetO</sup> a resiliencia sextafeira tartaruga<br>reciclagem caravana transformacao constroem vaga protesto traducao prolongado<br>anonta <sup>ganha alternativa</sup> alguma wil<u>so</u>naponta avio influencia Esobem<br>Tequilibrio 'escondem' japone metodo perfi potenci<sup>1</sup> prol ser universitario sobem tributaria veneri

#### <span id="page-34-0"></span>**[Próxima aula](#page-34-0)**

### <span id="page-35-0"></span>**Próxima aula**

- Criação da matriz de documentos e termos.
- **Formas de ponderação dos termos nos documentos.**
- **Formas para representar a distribuição dos termos no corpus.**
- ▶ Mais sobre associação entre termos.